## **Methode zur Benutzeranmeldung ändern**

From: <https://openschulportfolio.de/>- **open | Schulportfolio**

Permanent link: **<https://openschulportfolio.de/dokumentation:auth-methods?rev=1271766280>**

Last update: **12.12.2018 15:54**

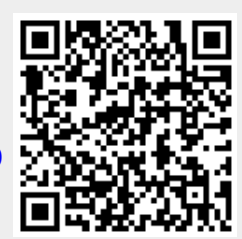